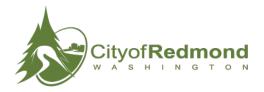

### **NEW COUNCIL MEMBER INFORMATION**

For use by Mayor's Office. Begin as soon as election results are certified and complete prior to other onboarding activities. Contact new Council members using the information on file with the Public Disclosure Commission (PDC).

| Council Member Full Name:                                                                                                    | Onboarding Assigned to:            |  |  |  |
|----------------------------------------------------------------------------------------------------|------------------------------------|--|--|--|
|                                                                                                    |                                    |  |  |  |
| Preferred Spellings                                                                                                    | Council Member Contact Information |  |  |  |
| Business Cards:                                                                                                    | Home Phone:                        |  |  |  |
| Name Tags:                                                                                                    | Cell Phone:                        |  |  |  |
| Name Plates:                                                                                                    |                                    |  |  |  |
| Photo Name Plates:                                                                                                    |                                    |  |  |  |
| Preferences                                                                                                    |                                    |  |  |  |
| City Phone                                                                                                    |                                    |  |  |  |
| You will be provided with a City of Redmond phone number and voicemail box, and the number will be listed on your business card. |                                    |  |  |  |
| Technology                                                                                                    |                                    |  |  |  |
| Do you want a City cell phone?                                                                                                   |                                    |  |  |  |
| You will be issued a City of Redmond tablet to conduct official business with.                                                   |                                    |  |  |  |
| Parking Pass                                                                                                    |                                    |  |  |  |
| Do you want a City parking pass?                                                                                                 |                                    |  |  |  |
| Do you want a City ORCA card?                                                                                                    |                                    |  |  |  |
| Vehicle Information                                                                                                    |                                    |  |  |  |
| Make:                                                                                                    |                                    |  |  |  |
| Model:                                                                                                    |                                    |  |  |  |
| Plate number:                                                                                                    |                                    |  |  |  |
| Council Mambar Die for Webneger                                                                                                  |                                    |  |  |  |

#### **Council Member Bio for Webpage:**

Include a short bio for the incoming Council member, written or reviewed by the Council member (1 or 2 paragraphs, approximately 150 words), and attach a professional photo to be used for your online bio. An official portrait will be taken later. Email the bio and photo to Mayor's Office staff within two weeks.

This page intentionally left blank.

### MAYOR'S OFFICE COUNCIL MEMBER ONBOARDING

For use by Mayor's Office personnel in coordination with other departments, teams, or individuals as noted. The information used to complete these processes can be found on the New Council Member Information form. Begin immediately after certification of election results.

|                                              | Activity                                                                                                    | Assigned to/Comments            |
|----------------------------------------------|----------------------------------------------------------------------------------------------------|---------------------------------|
| Complete New Council Member Information Form |                                                                                                    |                                 |
|                                              | Contact new Council member and ensure that they provide                                                        | Assigned to:                    |
|                                              | answers to all questions.                                                                                      |                                 |
|                                              |                                                                                                    |                                 |
|                                              | NOTE: The Technology Acknowledgement Form is now integrated into the                                           |                                 |
|                                              | Personnel Acknowledgement Form that is signed on the employee's first day. TIS requires no separate signature. |                                 |
| Coo                                          | rdinate with Human Resources                                                                                   |                                 |
|                                              | Send Personnel Action Notice ( <u>PAN</u> ) to HR.                                                             | Assigned to:                    |
|                                              |                                                                                                    | Assigned to:                    |
|                                              | Schedule HR Orientation with <u>Senior HR Analyst-Benefits</u> rdinate with Service Desk                       | Assigned to:                    |
|                                              | Go to <a href="http://redweb/UserRequest/Initial.asp">http://redweb/UserRequest/Initial.asp</a> (Intranet) to  | Assigned to:                    |
|                                              | initiate the City of Redmond Account Request.                                                                  | Comments:                       |
|                                              | To initiate your new employee's network system                                                                 | iLegislate, Chrome, MS Office   |
|                                              | account, select: "Create a new Account." List                                                                  | legislate, chi offie, M3 Office |
|                                              | additional desired software applications in the                                                                |                                 |
|                                              | comments section.                                                                                              |                                 |
|                                              | Retain login information obtained from the Service Desk to                                                     | Assigned to:                    |
|                                              | give to Council member on first day.                                                                           | , 155.B.164 to.                 |
|                                              | Submit request for City email address.                                                                         | Assigned to:                    |
|                                              | Submit request for City phone number.                                                                          | Assigned to:                    |
|                                              | Submit request for key card access.                                                                            | Assigned to:                    |
|                                              | Submit request for City cell phone. (if applicable).                                                           | Assigned to:                    |
|                                              | Submit request for City tablet.                                                                                | Assigned to:                    |
|                                              | Explain multi-factor authentication (MFA) and passphrases.                                                     |                                 |
| Coo                                          | rdinate with Commuter Assistance Office                                                                        |                                 |
|                                              | Call CAO to request parking pass and ORCA card.                                                                | Assigned to:                    |
|                                              | (if appropriate).                                                                                              |                                 |
| Coo                                          | rdinate with Communications Division                                                                           |                                 |
|                                              | Provide communications photo and biographic information                                                        | Assigned to:                    |
|                                              | for the City website and announcement email.                                                                   |                                 |
|                                              | Schedule appointment for official portrait to hang in lobby.                                                   | Assigned to:                    |
|                                              | Update GovDelivery lists to include new council members.                                                       | Assigned to:                    |
|                                              | <ul> <li>Mayor/Council</li> </ul>                                                                              |                                 |
|                                              | <ul><li>Council Agendas</li></ul>                                                                              |                                 |

| Mayor's Office Completes Internally |                                                                     |              |
|-------------------------------------|---------------------------------------------------------------------|--------------|
|                                     | Order and distribute council business cards.                        | Assigned to: |
|                                     | Update Emergency Contact Cards.                                     | Assigned to: |
|                                     | Update Outlook address book.                                        | Assigned to: |
|                                     | <ul><li>!_Council</li></ul>                                         |              |
|                                     | <ul><li>!_MayorCouncil</li></ul>                                    |              |
|                                     | Update Council member mailboxes.                                    | Assigned to: |
|                                     | <ul><li>Email to Council distribution list and City Clerk</li></ul> |              |
|                                     | to inform them of update.                                           |              |
|                                     | Create label for Tuesday mail delivery folders.                     | Assigned to: |
|                                     | Update routing slips for Council mail.                              | Assigned to: |
|                                     | Order gold name plates for Council member official photos           | Assigned to: |
|                                     | from preferred vendor.                                              |              |

# MAYOR'S OFFICE NEW COUNCIL MEMBER ORIENTATION

Complete prior to City Clerk training. **Assigned to/Comments Activity Mayor's Office Orientation for New Council Members** Schedule Mayor's Office orientation. Date scheduled: **Required Orientation Activities** Instructions for OWA (TIS will issue equipment in January, Assigned to: but email can be accessed via owa.redmond.gov before computer is issued). Provide Council member login information. Assigned to: Explain Claim for Expense Procedure (keep all receipts for Assigned to: food, accommodations, mileage, conference announcements/confirmations/agendas, etc.). Introduction to rules for engaging with City Staff. Assigned to: Introduction to Emergency Management roles and Assigned to: responsibilities. (Basic Plan page 10). **Optional Orientation Activities** П Tour of Council Chambers, including walkthrough of a Assigned to: typical Council meeting. Tour of Mayor's Office, City departments and facilities. Assigned to: Introduce Council member to Association of Washington Assigned to: Cities (AWC) and Sound Cities Association (SCA). AWC provides trainings for newly elected officials. ■ AWC has a <u>conference</u> early in the new year. Introduce Council member to Council webpages, and Assigned to: quick-links sheet.

This page intentionally left blank.

# **CLERK'S OFFICE TRAINING FOR NEW COUNCIL MEMBER**

| Council Member Full Name:                                                                                                  | Assigned to:                          |
|----------------------------------------------------------------------------------------------------|---------------------------------------|
|                                                                                                    |                                       |
| All new Council members are required to undergo training a periodically undergo refresher trainings. This checklist is des | · · · · · · · · · · · · · · · · · · · |
| member receives all appropriate training and that the date of                                                              |                                       |
| Training                                                                                                    | Comments                              |
|                                                                                                    |                                       |
| Codes and Statutes                                                                                                    | Trainer:                              |
| ☐ Redmond Municipal Code (hardcopy and online)                                                                             | Date:                                 |
| <ul> <li>Link to <u>Comprehensive Plan</u> and <u>Redmond Zoning</u></li> </ul>                                            | <u>g Code</u>                         |
| Council Rules of Procedure                                                                                                 |                                       |
| ■ Link to <u>Ordinances/Resolutions</u> online                                                                             |                                       |
| ☐ Revised Code of Washington  http://apps.leg.wa.gov/rcw                                                                   |                                       |
| ■ RCW 35 and 35A                                                                                                    |                                       |
| ☐ Open Meetings Act (RCW 42.30)                                                                                            |                                       |
| <ul> <li>Public Accessibility</li> </ul>                                                                                   |                                       |
| <ul><li>Public Notice</li></ul>                                                                                            |                                       |
| <ul><li>Executive Sessions</li></ul>                                                                                       |                                       |
| <ul><li>Serial Meetings</li></ul>                                                                                          |                                       |
| <ul> <li>Social Functions</li> </ul>                                                                                       |                                       |
| Public Records (RCW 42.56)                                                                                                 |                                       |
| <ul> <li>Open Government Training Act</li> <li>http://www.atg.wa.gov/opengovernment</li> </ul>                             | ttraining acry                        |
| <ul> <li>http://www.atg.wa.gov/opengovernment</li> <li>Disclosure</li> </ul>                                               | ttraining.aspx                        |
| <ul> <li>Archiving Requirements for the Council</li> </ul>                                                                 |                                       |
| o Email                                                                                                    |                                       |
| o Social Media                                                                                                    |                                       |
| <ul> <li>Text Messaging</li> </ul>                                                                                         |                                       |
|                                                                                                    |                                       |
|                                                                                                    |                                       |
|                                                                                                    |                                       |
|                                                                                                    |                                       |
|                                                                                                    |                                       |
|                                                                                                    |                                       |
|                                                                                                    |                                       |
|                                                                                                    |                                       |
|                                                                                                    |                                       |
| CONTINUED FROM PREVIO                                                                                                    | IIS PAGE                              |

| Training                                                                                                    | Comments          |
|----------------------------------------------------------------------------------------------------|-------------------|
| Redmond.gov <u>www.redmond.gov</u> ☐ General tour of the City's website                                                                                                    | Trainer:<br>Date: |
| Council Online Resources – Navigating the Website    Meetings Information Page     Council Webpage     The Agenda   Access Via Meeting Information Center calendar     Access Via Tablet - ILegislate     For Regular Meetings     Items to Assemble/Distribute     Order of Business     Is Online and on Agenda to Go     For Study Sessions (no public comment)     Distribution     For Council Committees (no public comment)     Committee Work Plans     Committee Schedules     Distribution     What are Distribution Timelines     How is Material Received     What is Found Online     Staff's Role – Communication with Staff, Media, Mayor's Office (City Administration) |                   |
| Parliamentary Procedure and Council Protocol  Complete training                                                                                                    | Trainer:<br>Date: |
| Other Services the Clerk's Office Provides to the Council  Council Legislative Support  Mayor's Office vs. Clerk's Office  Council Office                                                                                                    |                   |

## COUNCIL MEMBER SEPARATION CHECKLIST **Council Member Full Name:** Assigned to: **Separation Date:** Last Day Worked (Physically on Job): This checklist should be completed whenever a Council member retires, resigns, is not reelected or otherwise leaves office. The Mayor's Office performs the activities below in coordination with the departments, teams, and individuals noted. Activity Comments If Council member chose to retire or resign, obtain a letter from the Assigned to: Council member. The letter should include: ☐ Council member's intent to resign or retire. ☐ The last day Council member will work. ☐ The effective date of Council member's retirement or resignation. ☐ Reason for resignation (if applicable). Assigned to: Obtain from Council member: ☐ Key card/keys (door, desk, drawer, etc.) and return to appropriate person/department. ☐ Laptop, tablet and any other City equipment. ☐ Cell phone. ☐ ORCA card and/or parking permit (forward to CAO @ 4SCC). ☐ New email address. ☐ Current mailing address for Mayor's Office records. Assigned to: Complete and send the following forms to Human Resources: ☐ Council Member's resignation letter (if applicable). ☐ Personnel Action Notice (PAN) for employee's separation. ☐ Employee Information Change Form ☐ Employee's phone number for contact purposes as necessary.

| CONTINUED FROM PREVIOUS PAGE                                                                                                    |              |  |
|----------------------------------------------------------------------------------------------------|--------------|--|
| Activity                                                                                                    | Comments     |  |
| Complete account user disable requests for accounts including:    Key card   Laptop or tablet   Cell phone   Other:                                                                                                    | Assigned to: |  |
| needed. Ask TIS to do one of the following with the email account:  Close email account  Forward emails to:  Leave open until:  Retain all electronic and hardcopy records and emails according to retention requirements. For questions, contact the City Clerk, (2191). |              |  |
| <ul> <li>□ Update Outlook address books.</li> <li>■ !_Council</li> <li>■ !_MayorCouncil</li> <li>□ Notify stakeholders of Council members departure, including</li> </ul>                                                                                                 |              |  |
| regional boards and commissions.  Celebration or Recognition of Service  Schedule and plan an event to recognize the service of departing Council member(s).                                                                                                    | Assigned to: |  |
|                                                                                                    |              |  |